## SAP ABAP table UCF S DE FORM COL ID {column id of a logical form}

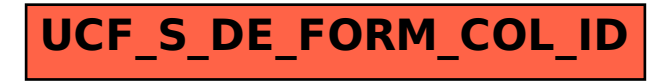